## **Forum: Dépannage**

Topic: Thunderbird 3.0 pas d'affichage compte après import[ation Thunderbird](http://www.gratilog.net/xoops) **2**

**Subject: Re: Thunderbird 3.0 pas d'affichage compte après importation Thunderbird 2** Publié par: Liao Contribution le : 15/12/2009 10:34:55

Laurent, merci pour les mises à jour de tes précisions.

J'ai réalisé l'ensemble de tes points. Pas d'évolution.

Je joins ici la **console d'erreur Thunderbird 3.0** après installation totale (et non mise à jour). Si tu sais décoder les infos : je suis à ton écoute.

Bien à toi. et merci à tous pour votre sollicitude.

Liao

Si pas d'issus, je downgrade (qui fonctionne très bien, pour rejoindre "Tesnop")

**Fichier(s) attaché(s)**:

 **CER2009-12-15\_101515.jpg** (307.71 KB)

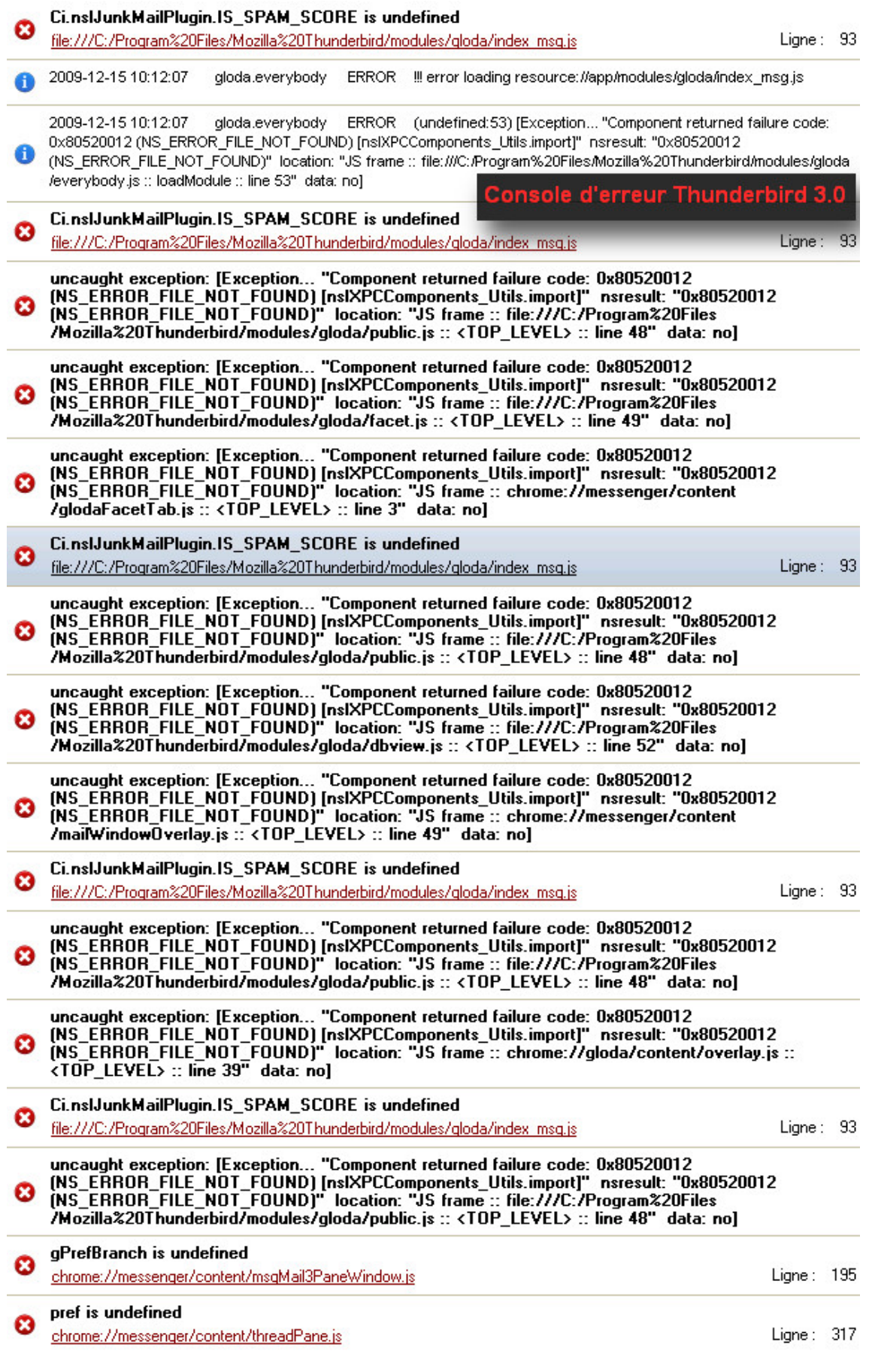